## **МИНОБРНАУКИ РОССИИ**

**Федеральное государственное бюджетное образовательное учреждение высшего образования «Горно-Алтайский государственный университет» (ФГБОУ ВО ГАГУ, ГАГУ, Горно-Алтайский государственный университет)**

# **Компьютерное проектирование**

# рабочая программа дисциплины (модуля)

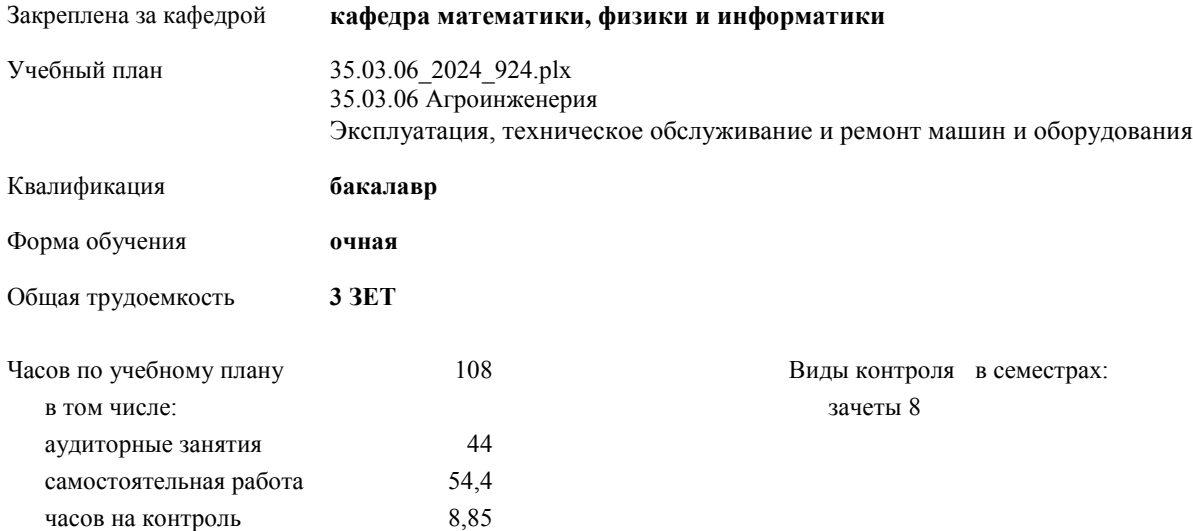

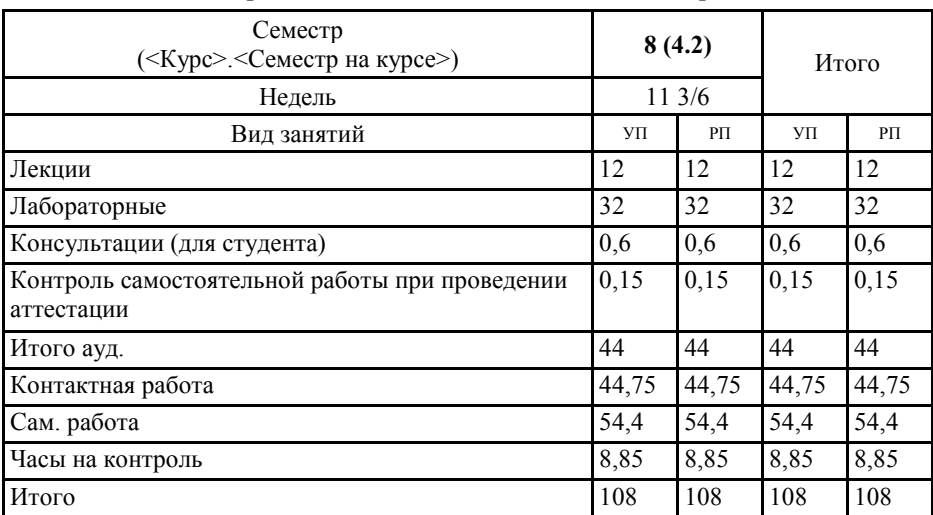

### **Распределение часов дисциплины по семестрам**

УП: 35.03.06\_2024\_924.plx стр. 2

Программу составил(и): *к.ф.-м.н., доцен, Богданова Рада Александровна*

Рабочая программа дисциплины **Компьютерное проектирование**

разработана в соответствии с ФГОС:

Федеральный государственный образовательный стандарт высшего образования - бакалавриат по направлению подготовки 35.03.06 Агроинженерия (приказ Минобрнауки России от 23.08.2017 г. № 813)

составлена на основании учебного плана: 35.03.06 Агроинженерия утвержденного учёным советом вуза от 01.02.2024 протокол № 2.

Рабочая программа утверждена на заседании кафедры **кафедра математики, физики и информатики**

Протокол от 11.04.2024 протокол № 8

Зав. кафедрой Богданова Рада Александровна

#### **Визирование РПД для исполнения в очередном учебном году**

Рабочая программа пересмотрена, обсуждена и одобрена для исполнения в 2025-2026 учебном году на заседании кафедры **кафедра математики, физики и информатики**

> Протокол от  $2025$  г.  $\mathcal{N}_2$ Зав. кафедрой Богданова Рада Александровна

#### **Визирование РПД для исполнения в очередном учебном году**

Рабочая программа пересмотрена, обсуждена и одобрена для исполнения в 2026-2027 учебном году на заседании кафедры **кафедра математики, физики и информатики**

> Протокол от  $2026 \text{ r.}$   $\mathcal{N}_2$ Зав. кафедрой Богданова Рада Александровна

#### **Визирование РПД для исполнения в очередном учебном году**

Рабочая программа пересмотрена, обсуждена и одобрена для исполнения в 2027-2028 учебном году на заседании кафедры **кафедра математики, физики и информатики**

> Протокол от  $2027$  г. № Зав. кафедрой Богданова Рада Александровна

#### **Визирование РПД для исполнения в очередном учебном году**

Рабочая программа пересмотрена, обсуждена и одобрена для исполнения в 2028-2029 учебном году на заседании кафедры **кафедра математики, физики и информатики**

> Протокол от  $2028 \text{ r.}$   $\mathcal{N}_2$ Зав. кафедрой Богданова Рада Александровна

#### **1. ЦЕЛИ И ЗАДАЧИ ОСВОЕНИЯ ДИСЦИПЛИНЫ**

1.1 *Цели:* формирование у студентов целостного представления пространственного моделирования и проектирования объектов на компьютере, умений выполнять геометрические построения и создавать собственные трехмерные технические объекты на компьютере. Развитие образного пространственного мышления студентов. 1.2 *Задачи:* • познакомить с методами и способами хранения графической информации; • развитие пространственного представления и воображения, конструктивно-геометрического мышления, способностей к анализу и синтезу пространственных форм и отношений; • сформировать у студентов единую систему понятий, связанных с созданием трехмерных и плоскостных технических объектов;

• показать основные приемы эффективного использования систем автоматизированного проектирования.

## **2. МЕСТО ДИСЦИПЛИНЫ В СТРУКТУРЕ ООП**

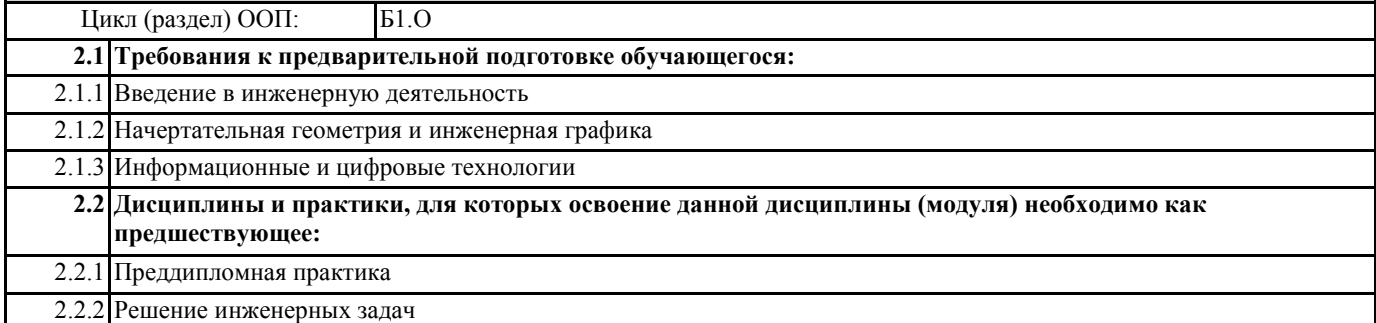

# **3. КОМПЕТЕНЦИИ ОБУЧАЮЩЕГОСЯ, ФОРМИРУЕМЫЕ В РЕЗУЛЬТАТЕ ОСВОЕНИЯ ДИСЦИПЛИНЫ (МОДУЛЯ)**

**ОПК-1: Способен решать типовые задачи профессиональной деятельности на основе знаний основных законов математических и естественных наук с применением информационно-коммуникационных технологий**

**ИД-3.ОПК-1: Применяет информационно- коммуникационные технологии в решении типовых задач в области агроинженерии.**

Знает принципы работы в системах автоматизированного проектирования, владеет методами компьютерного проектирования при выполнении чертежей.

Владеет практическими навыками по проектированию и решению инженерных задач посредством САПР.

**ОПК-2: Способен использовать нормативные правовые акты и оформлять специальную документацию в профессиональной деятельности**

**ИД-1.ОПК-2: Владеет методами поиска и анализа нормативных правовых документов, регламентирующих различные аспекты профессиональной деятельности в области сельского хозяйства.**

Знает единую систему конструкторской документации (ЕСКД) по применению в рамках нормативно-правовых документов **ИД-3.ОПК-2: Использует действующие нормативные правовые документы, нормы и регламенты в инженерно-**

**технической деятельности в агропромышленном комплексе.**

Владеет практическими навыками по применению нормативных правовых документов, нормов и регламента по подготовке технических документов

**ИД-4.ОПК-2: Оформляет специальные документы для осуществления деятельности с учетом нормативных правовых актов.**

Владеет навыками по оформлению конструкторских документов в САПР

**ОПК-4: Способен реализовывать современные технологии и обосновывать их применение в профессиональной деятельности**

**ИД-1.ОПК-4: Демонстрирует знание современных технологий в профессиональной деятельности.**

Владеет практическими навыками работы в САПР

**ОПК-7: Способен понимать принципы работы современных информационных технологий и использовать их для решения задач профессиональной деятельности.**

#### **ИД-1.ОПК-7: Демонстрирует знание требований к оформлению документации (ЕСКД, ЕСПД, ЕСТД) и умение выполнять чертежи простых объектов.**

Знает ЕСКД и умеет выполнять чертежи сборочных единиц

**ИД-2.ОПК-7: Владеет навыками использования современных информационных технологий в образовательной и научно-исследовательской деятельности.**

Знает принципы работы в системах автоматизированного проектирования, владеет методами компьютерного проектирования при выполнении чертежей.

**ИД-3.ОПК-7: Способен использовать современные информационные технологии для решения задач**

**профессиональной деятельности.**

Владеет практическими навыками по проектированию и решению инженерных задач посредством САПР.

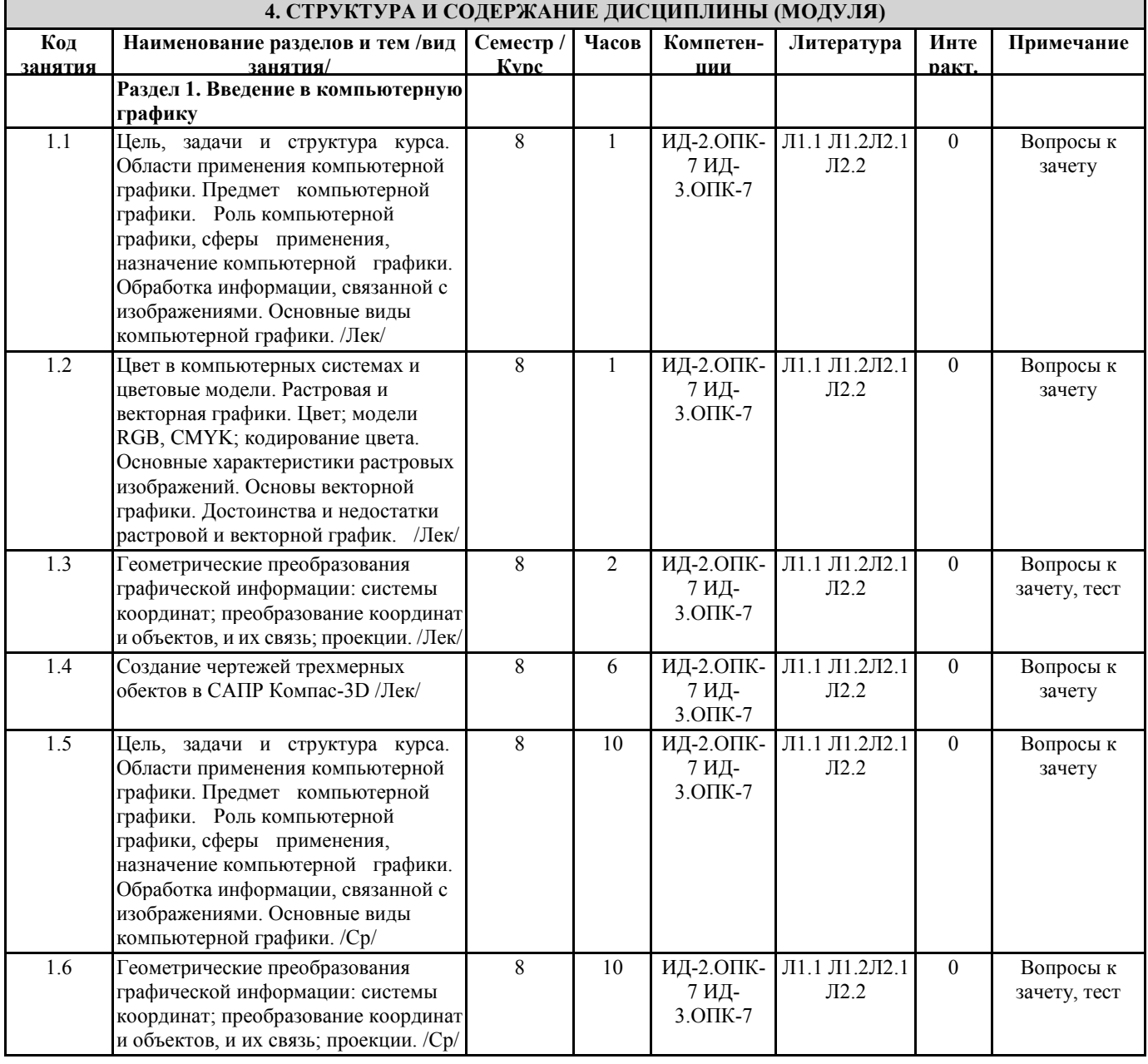

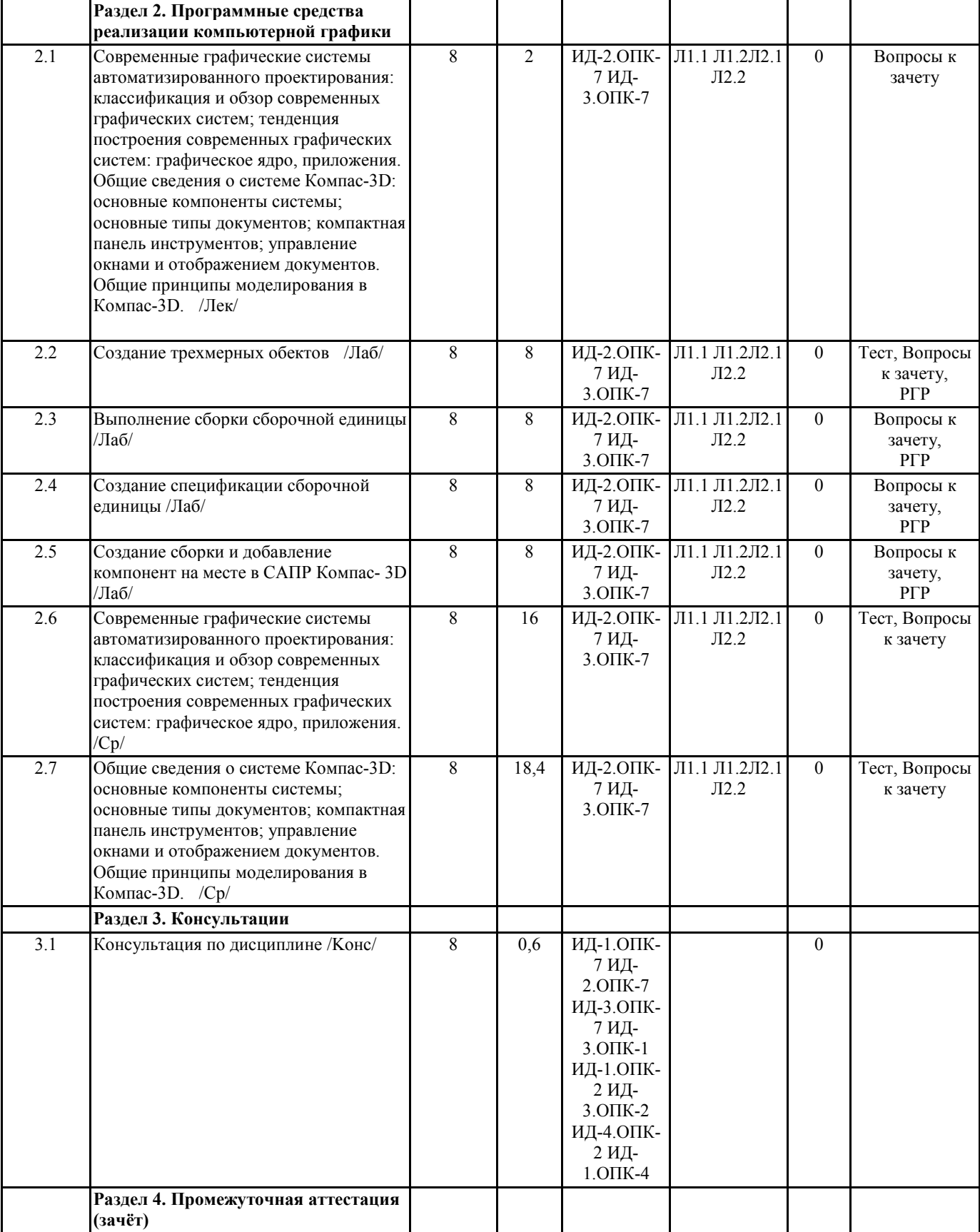

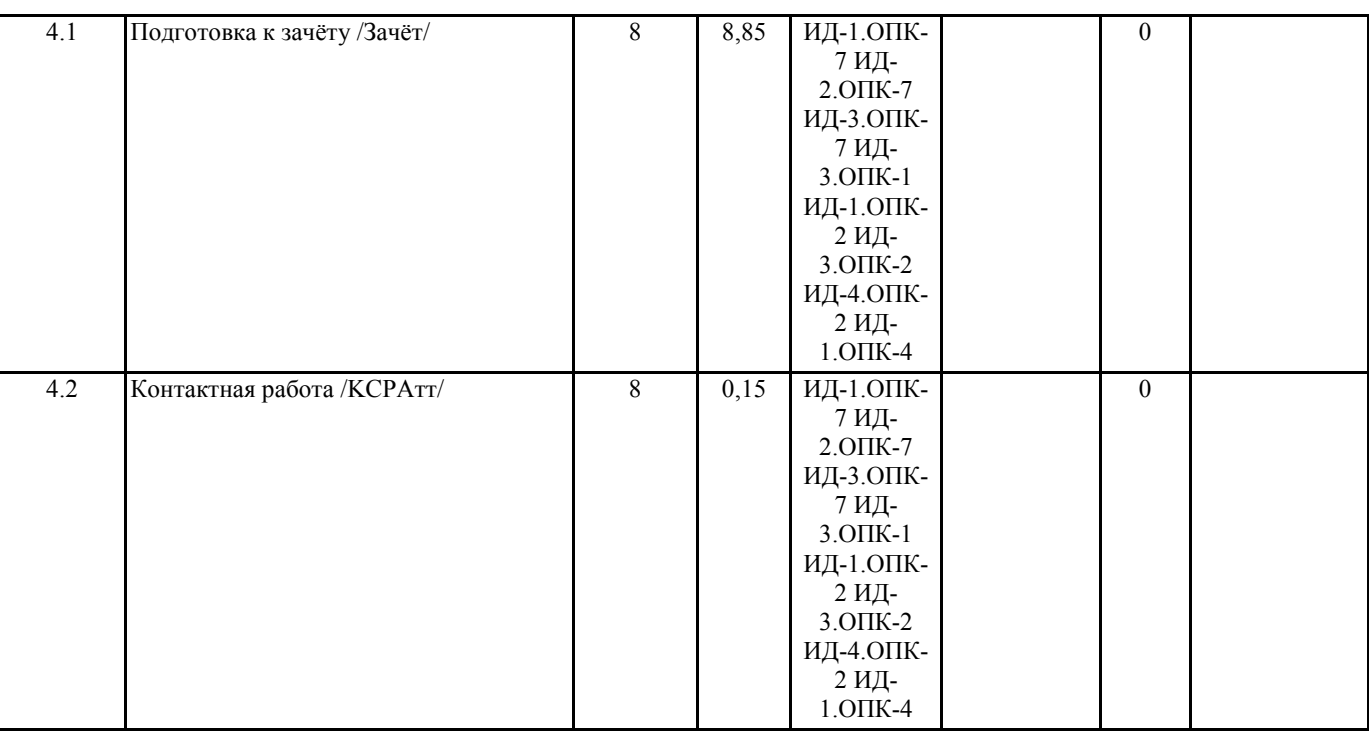

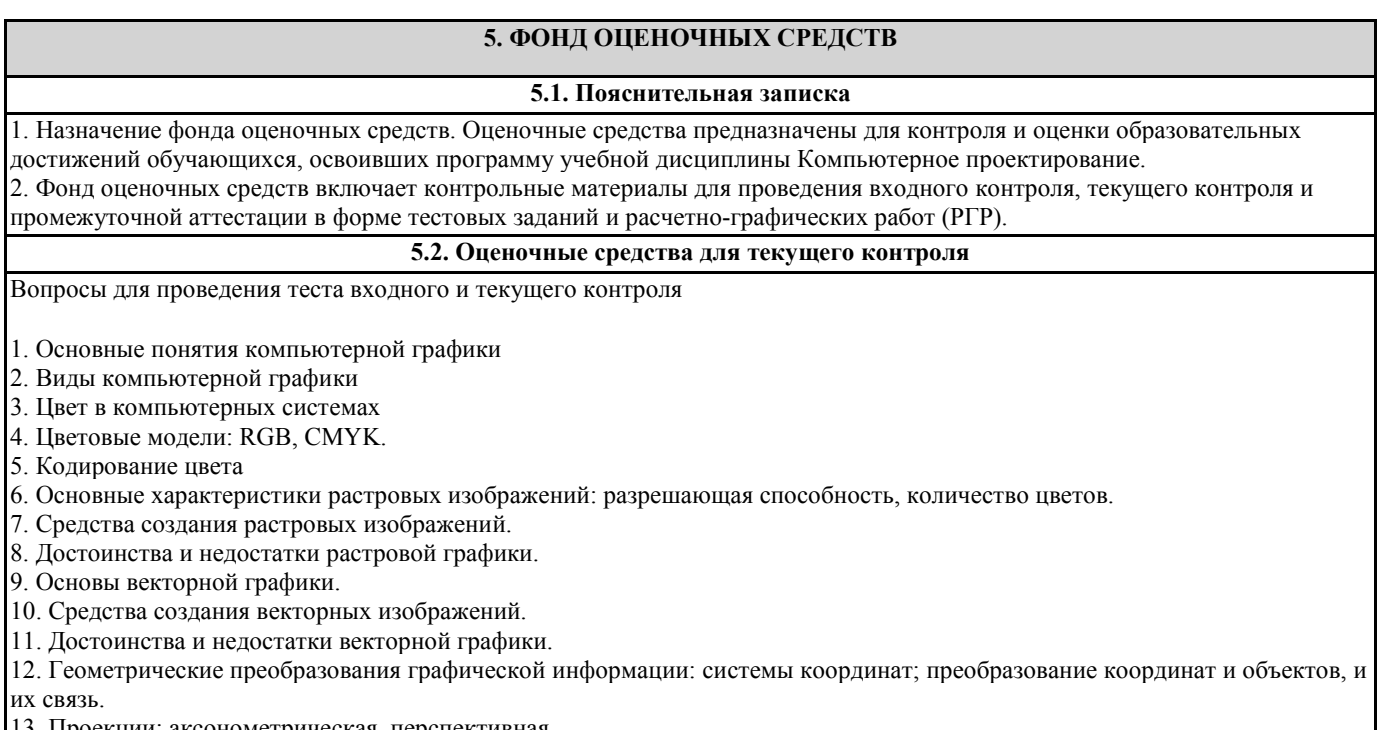

- 13. Проекции: аксонометрическая, перспективная.
- 14. Классификация графических систем.
- 15. Программы растровой графики.
- 16. Программы векторной графики.
- 17. Обзор основных фрактальных программ.
- 18. Типы графических форматов.
- 19. Организация растровых и векторных файлов.
- 20. Общие сведения о системе Компас-3D: основные компоненты системы и их характеристика.
- 21. Основные типы документов в Компас-3D.
- 22. Компактная панель инструментов в Компас-3D.
- 23. Общие принципы моделирования в Компас-3D.
- 24. Основные библиотеки Компас-3D.

Критерии оценки

«Зачтено» –выставляется студенту, если продемонстрировано глубокое и прочное усвоение материала, т.е. последовательно, грамотно и логически стройно изложен теоретический вопрос и выполнено полностью с объяснением практическое умение, что определяет повышенный уровень.

«Не зачтено» – выставляется студенту, если продемонстрировано не знание материала, не владение понятийным аппаратом, т.е. отсутствует изложение вопросов, совокупность всего перечисленного определяет то, что уровень не сформирован.

Содержание теста представлено в Приложении.

#### **5.3. Темы письменных работ (эссе, рефераты, курсовые работы и др.)**

## Перечень РГР

РГР № 1. Построение тел вращения в САПР «Компас»

Задание. Постройте заданное преподавателем тело вращения и выполните расчет параметров.

Требование: Работа выполняется на листе формата А4.

РГР № 2. Выполнение сборочной единицы в САПР «Компас»

Задание. Выполните в программе «Компас» сборку.

Требование: Работа должна быть выполнена на листах формата А3 или А4.

РГР № 3. Моделирование в САПР «Компас»

Задание. Создайте модель листового изделия.

РГР № 4. Проектное задание по сборке и подготовке чертежей

РГР сдаются преподавателю на листах соответствующего формата, в случае их выполнения в САПР «Компас» на листах соответствующего формата и в виде файлов, где в названии файла должна быть указаны: номер работы, фамилия и инициалы студента.

#### Защита РГР

На усмотрение преподавателя необходимо пояснить основные этапы выполнения отдельных 2-3 элементов работы.

Критерии оценки

«Зачтено» –Работа выполнена в соответствие с требованиями, предъявляемых к заданию; ГОСТ по оформлению чертежей. Представленная работа успешно защищена.

«Не зачтено» – Отсутствие защиты работы, то есть не возможность студентом повторения действий необходимых для формирования отдельных элементов работы. Отсутствие работы как таковой или не соблюдение требований ГОСТ и

### 5.4. Оценочные средства для промежуточной аттестации

### Вопросы к зачету

- 1. Основные понятия компьютерной графики
- 2. Виды компьютерной графики
- 3. Цвет в компьютерных системах
- 4. Цветовые модели: RGB, CMYK.
- 5. Кодирование цвета
- 6. Основные характеристики растровых изображений: разрешающая способность, количество цветов.
- 7. Средства создания растровых изображений.
- 8. Достоинства и недостатки растровой графики.
- 9. Основы векторной графики.
- 10. Средства создания векторных изображений.
- 11. Достоинства и недостатки векторной графики.

12. Геометрические преобразования графической информации: системы координат; преобразование координат и объектов, и их связь.

- 13. Проекции: аксонометрическая, перспективная.
- 14. Классификация графических систем.
- 15. Программы растровой графики.
- 16. Программы векторной графики.
- 17. Обзор основных фрактальных программ.
- 18. Типы графических форматов.
- 19. Организация растровых и векторных файлов.
- 20. Общие сведения о системе Компас-3D: основные компоненты системы и их характеристика.
- 21. Основные типы документов в Компас-3D.
- 22. Компактная панель инструментов в Компас-3D.
- 23. Общие принципы моделирования в Компас-3D.
- 24. Основные библиотеки Компас-3D.

Умения к зачету

- 1. Создание детали в Компас-3D
- 2. Создание сборочной единицы в Компас-3D
- 3. Создание рабочего чертежа в Компас-3D
- 4. Выполнение сборки детали в Компас-3D
- 5. Создание спецификации в Компас-3D
- 6. Построение тел вращения в Компас-3D
- 7. Моделирование в Компас-3D
- 8. Создание сборочного чертежа в Компас-3D
- 9. Создание чертежа из спецификации в Компас-3D
- 10. Использование библиотек при разработки чертежей в Компас-3D
- 11. Добавление стандартных изделий в Компас-3D
- 12. Выполнение расчетов по изделиям в Компас-3D

#### Критерии оценки

«Зачтено» –выставляется студенту, если продемонстрировано глубокое и прочное усвоение материала, т.е. последовательно, грамотно и логически стройно изложен теоретический вопрос и выполнено полностью с объяснением практическое умение, что определяет повышенный уровень.

«Не зачтено» – выставляется студенту, если продемонстрировано не знание материала, не владение понятийным аппаратом, т.е. отсутствует изложение вопросов, совокупность всего перечисленного определяет то, что уровень не chan unanou

### **6. УЧЕБНО-МЕТОДИЧЕСКОЕ И ИНФОРМАЦИОННОЕ ОБЕСПЕЧЕНИЕ ДИСЦИПЛИНЫ (МОДУЛЯ)**

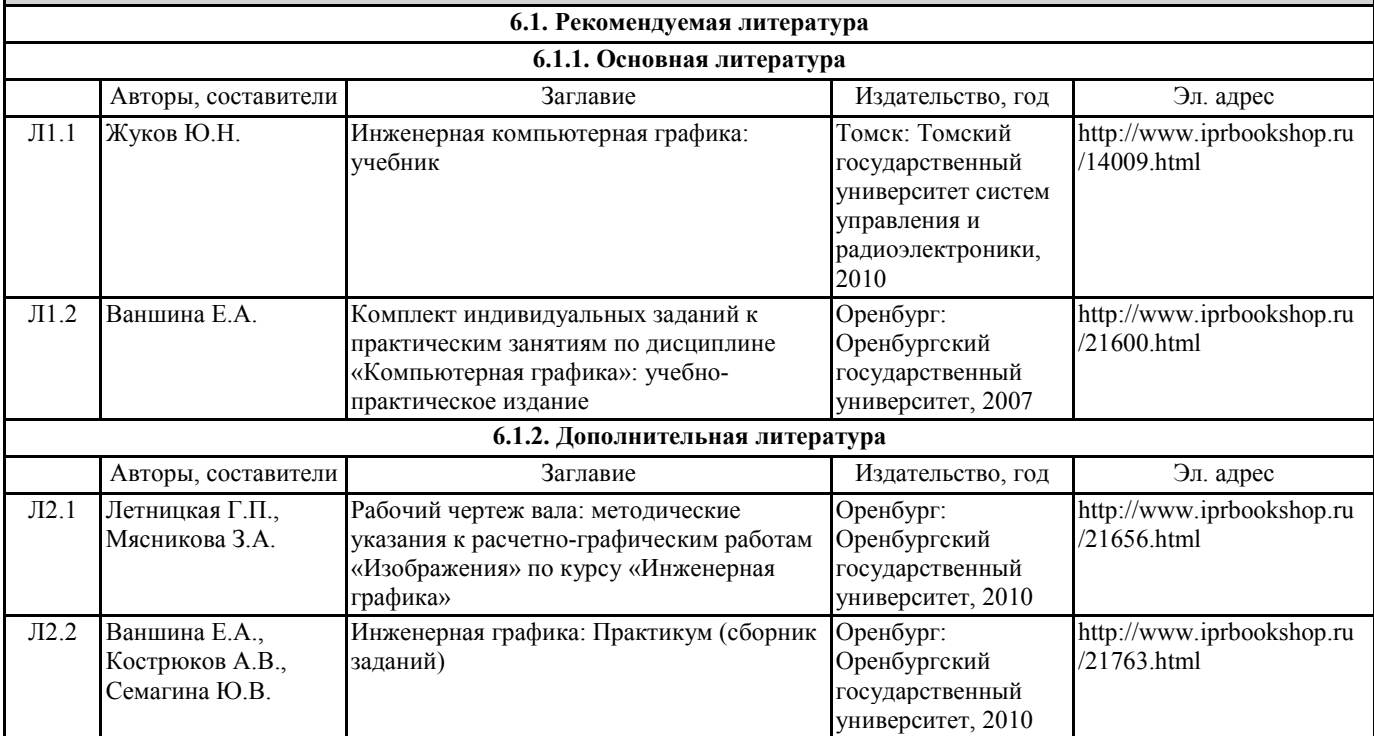

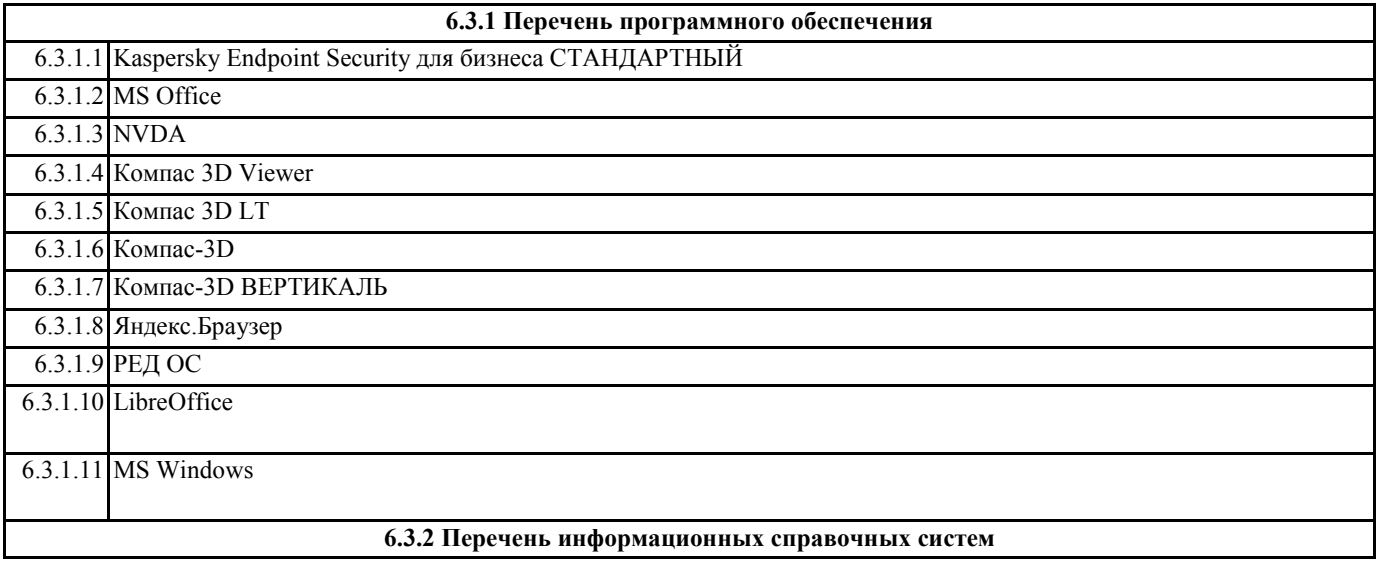

#### 6.3.2.1 Электронно-библиотечная система IPRbooks

6.3.2.2 База данных «Электронная библиотека Горно-Алтайского государственного университета»

## **7. ОБРАЗОВАТЕЛЬНЫЕ ТЕХНОЛОГИИ**

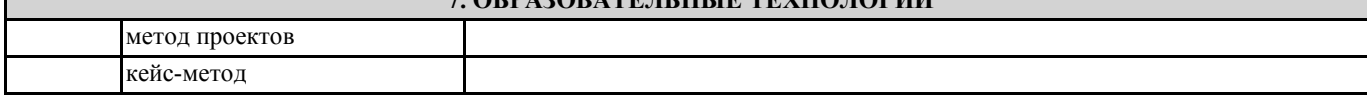

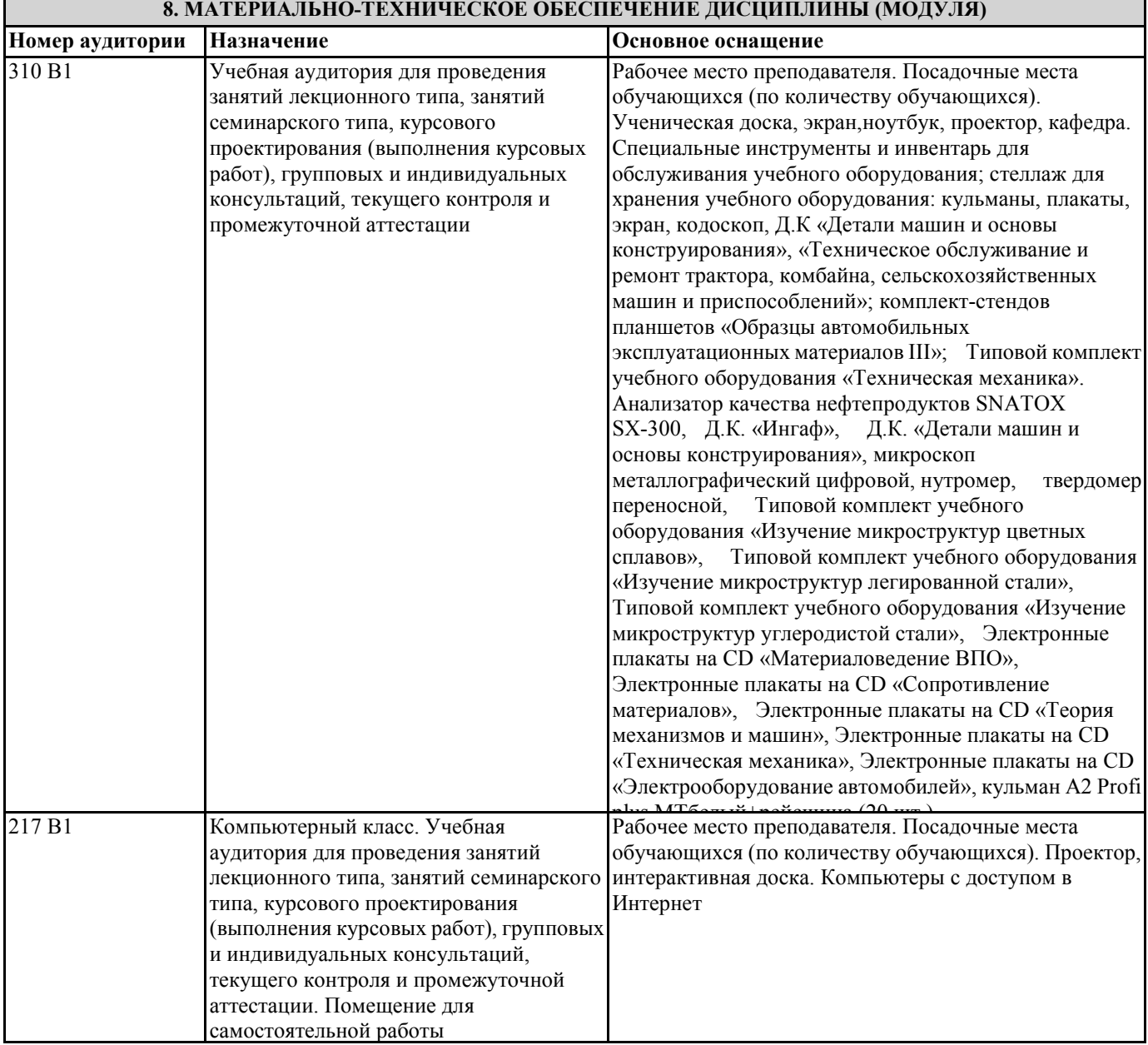

#### **9. МЕТОДИЧЕСКИЕ УКАЗАНИЯ ДЛЯ ОБУЧАЮЩИХСЯ ПО ОСВОЕНИЮ ДИСЦИПЛИНЫ (МОДУЛЯ)**

1. Методические указания по лекционным занятиям и изучению теоретического материала

1. Наличие лекционного материала курса, знание которого в форме устного ответа проверяется на коллоквиуме (форма промежуточного контроля) по части вопросов, отводимых на зачет. Зачет проводится в соответствие с графиком учебного процесса.

2. Знание и понимание основных терминов, определений и т.п. проверяется в форме диктантов или срезов в конце или в начале следующего лекционного занятия.

3. Наличие и знание конспектов по дополнительным вопросам, которое проверяется на зачете. Конспект по дополнительным вопросам должен представлять краткое и логически правильное реферативное изложение материала на поставленный вопрос, т.е. тезис, отражающий полное содержание вопроса. В конце конспекта необходимо привести

#### ссылки на источники.

4. Для проверки остаточных знаний по теоретическому курсу необходимо пройти тестирование в системе Moodle.

5. В случае пропущенного занятия необходимо весь материал восстановить, подготовиться и прийти на его сдачу (в устной форме) в дополнительные дни консультаций, проводимые преподавателем. При отработке студентом лекционного занятия лектором проверяется наличие и понимание материала.

2. Методические указания по лабораторным занятиям

1. Все лабораторные работы являются четырехчасовыми и проводятся в соответствие с графиком учебного процесса.

2. Содержание лабораторных работ представлено в соответствующем практикуме или в системе Moodle.

3. По ходу выполнения лабораторной работы студенту необходимо выполнить задание и сдать.

4. В случае пропуска лабораторных занятий студент должен выполнить лабораторную работу и защитить ее на дополнительных консультациях, проводимых преподавателем.

3. Методические указания к самостоятельной работе

Самостоятельная работа студентов предполагает выполнение расчетно-графической работы и изучение не только материала, изложенного в прочитанных преподавателем лекциях, но и того материала рабочей программы дисциплины, который во время проведения аудиторных занятий не изучается или изучение которого носит обзорный характер. Содержание самостоятельной работы и график ее выполнения представлен в рабочей программе.

Рекомендации:

- руководствоваться графиком самостоятельной работы в рабочей программе дисциплины;

- расчетно-графические работы должны быть выполнены и оформлены на листах (формата А4 или А3 в зависимости от задания, в случае выполнения в САПР Компас сдаются электронные варианты выполненных работ) в соответствие с номером варианта студента, варианты заданий приведены в фонде оценочных средств дисциплины;

- подготовку к зачету с оценкой необходимо проводить по теоретическим вопросам и перечню основных умений.

разбирать на занятиях и консультациях неясные вопросы;